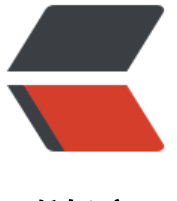

链滴

# Java 单元[测试](https://ld246.com)利器 JUnit

作者: leekeggs

- 原文链接:https://ld246.com/article/1559134842422
- 来源网站: [链滴](https://ld246.com/member/leekeggs)
- 许可协议:[署名-相同方式共享 4.0 国际 \(CC BY-SA 4.0\)](https://ld246.com/article/1559134842422)

单元测试是软件开发中非常重要的一个环节,对我们编程人员来说,要对自己的代码负责,单元测试 校验代码行为是否符合期望的有效手段。JUnit是用Java语言编写的一个单元测试工具,它具有非常 大的功能, 使用起来也非常方便。

# **1. JUnit快速入门**

如果你是使用maven管理项目, 那么只需在pom文件添加下面的依赖即可引入junit包。

```
<dependency>
    <groupId>junit</groupId>
    <artifactId>junit</artifactId>
    <version>4.11</version>
</dependency>
```
下面我们开始介绍如何使用JUnit进行测试吧。下面是一段代码:这是一个非常简单的工具类,用来 理字符串的。

```
public class StringUtils {
   /**
    * 将大写字符串全部转换为小写
    * @param str 要转换的字符串
    * @return 转换后的字符串
    */
   public static String toLowerCase(String str){
     if(str = null) throw new NullPointerException();
 }
      StringBuilder sb = new StringBuilder();
     for (int i = 0; i < str.length(); i++) {
        char ch=str.charAt(i);
        if(ch>='a' && ch <= 'z'){
           sb.append(ch);
        } else if(ch>='A' && ch<='Z'){
           sb.append((char)(ch+32));
        }else {
           throw new RuntimeException("字母必须在[a-z]和[A-Z]中");
        }
      }
     return sb.toString();
   }
}
```
现在我们开始编写单元测试代码,对上面的**toLowerCase**方法进行校验。

#### public class TestStringUtils {

```
 /**
 * 测试大写字符组成的字符串
 */
 @Test
 public void testUpperCase(){
   Assert.assertEquals("username",StringUtils.toLowerCase("USERNAME"));
```

```
 }
  /**
   * 测试小写字符组成的字符串
   */
   @Test
   public void testLowerCase(){
     Assert.assertEquals("username",StringUtils.toLowerCase("username"));
  }
   /**
   * 测试大写和小写字符组成的字符串
   */
   @Test
   public void testLowerAndUpperCase(){
     Assert.assertEquals("username",StringUtils.toLowerCase("userNAME"));
  }
  /**
   * 测试大写以外字符组成的字符串,是否抛出RuntimeException异常
   */
   @Test(expected = RuntimeException.class)
   public void testNonLetter(){
     StringUtils.toLowerCase("user123NAME");
  }
```
**测试类建议以Test开头,这样可以很明显识别出这是一个测试类。上面我们创建了一个测试类 estStringUtils**,包含四个使用\*\*@Test\*\*注解的方法,用来测试toLowerCase方法。

分别运行上述三个测试方法,就能看到测试通过了,说明我们的代码没有错误。

#### **请牢记一条 JUnit 最佳实践:测试任何可能的错误。单元测试不是用来证明您是对的,而是为了证明 没有错。**

测试方法的书写规范:

}

- (1). 测试方法必须使用org.junit.Test注解
- (2). 测试方法必须使用public void修饰, 而且不能有任何参数

细心的同学可能会发现,测试方法testNonLetter的注解@Test多了一个expected参数 ,下面我们深 研究一下junit的高级用法。

# **2. JUnit高级用法**

# **2.1 异常和时间测试**

注解org.junit.Test有两个很有用的参数: expected和timeout。

参数expected代表测试方法期望抛出特定的异常,如果运行测试没有抛出该异常,那么JUnit就会告 我们测试失败,这为我们验证异常情况是否抛出指定异常提供了便利。比如在上面的例子中,我们测 了在传入大小写以外的字符时,是否抛出RuntimeException异常。

参数timeout用于指定测试万法能运行的最长时间是多少(单位:毫秒),如果超过指定时间测试万 仍未结束,那么JUnit就会告诉我们测试失败,该参数对于性能测试会有一定的帮助。

# **2.2 @Before和@After注解**

我们经常会碰到这样一种情况,多个测试方法需要一些公共的资源,而我们又不想重复编写代码来处 这些公共资源,这会造成大量重复代码。那JUnit有没有为我们提供什么方式来处理这种情况呢,答 是yes,@Before和@After就是用来做这事的,设置公共资源。

@Before注解的方法会在@Test注解的方法之前运行,因此我们可以使用该注解做一些初始化操作

@After注解的方法会在@Test注解的方法之后运行,因此我们可以用该注解做一些清理工作。

#### **注意:@Before注解的方法会在每个@Test注解的方法之前运行,@After注解的方法会在每个@Tes 注解的方法之后运行**

@Before和@After注解的方法必须使用public void修饰,而且不能带有任何参数。

## **2.3 @BeforeClass和@AfterClass注解**

和@Before和@After类似,@BeforeClass和@AfterClass注解也是用来设置公共资源的。不同的是 @BeforeClass注解的方法在当前测试类中所有方法之前运行,@AfterClass注解的方法在当前测试 中所有方法之后运行,并且都只运行一次。这在设置一些耗时的公共资源时非常有用(比如说数据库 接), 提升测试效率。

### **2.4 测试运行器**

JUnit中所有的测试方法都是有测试运行器来负责的,JUnit提供了默认的测试运行器,但是我们也可 通过继承org.junit.runner.Runner自定义测试运行器。

在运行一个测试方法时,如果没有显示指定测试运行器,那么JUnit就使用默认的测试运行器。我们 以使用@RunWith注解显示指定测试运行器,比如下面一段代码

```
@RunWith(CustomRunner.class)
public class TestStringUtils {
}
```
### **2.5 测试套件**

在实际项目中,我们编写的测试类肯定不只一个,当测试类的数量很多时,一个一个测试肯定时不现 的。JUnit提供了一种批量运行测试类的方法:测试套件。我们可以在一个测试套件中添加多个测试 ,一次运行多个测试类。定义测试套件规则如下:

- (1). 创建一个空类, 使用@RunWith和@Suite.SuiteClasses注解修饰, 作为测试套件的入口
- (2). 使用org.junit.runners.Suite作为测试运行器
- (3). 将测试类组成的数组作为@Suite.SuiteClasses的参数
- (4). 必须使用public修改该空类,且不能存在带有参数的构造函数

@RunWith(Suite.class) @Suite.SuiteClasses({FirstTest.class,SecondTest.class}) public class MyTestSuit {

上面我们定义了一个测试套件类MyTestSuit,包含两个测试类:FristTest和SecondTest。直接运行 类,就会看到FristTest和SecondTest方法中的测试类都被运行了。

### **2.6 参数化测试**

}

回顾一下我们的测试类TestStringUtils中的前三个方法,他们代码结构基本相同,除了期望值和目标 不同以外。那么我们是否有一种更好的方法,能把代码中相同的结构抽离出来,减少代码的冗余量呢 从JUnit4.0开始引入了参数化测试概念,很好地解决了我们刚才提到的问题。

定义参数化测试类的过程如下:

● (1). 定义一个测试类,使用@RunWith注解修饰,其参数值为 **Parameterized.class**

● (2). 在该测试类中声明一个public static修饰的方法, 其返回值是Collection, 并在该方法中初始化 要测试的参数对

- (3). 在该测试类中声明几个变量,用于保存期望数据和实际的测试数据
- (4). 为该类声明一个public修饰的有参的构造参数,并在其中为(3)中声明的变量赋值
- (5). 编写测试方法, 使用(3)中定义的变量进行测试

```
@RunWith(Parameterized.class)
public class TestStringUtilsParameter {
   private String expected;
   private String actual;
   @Parameterized.Parameters
   public static Collection param(){
     return Arrays.asList(new String[][]{{"username","USERNAME"},{"username","username"},{"
sername","userName"}});
   }
   public TestStringUtilsParameter(String expected, String actual) {
      this.expected = expected;
     this.actual = actual;
   }
   @Test
   public void testStringUtils(){
      Assert.assertEquals(expected,StringUtils.toLowerCase(actual));
   }
}
```
看一下上面这个测试类和TestStringUtils相比,是不是简洁多了,没有冗余的代码结构,而且当我们 要增加测试情况时,只需要添加相应的数组即可。